# Community-driven Ontology Construction using the myOntology Platform

http://myontology.deri.at/prototype

Prof. Dr. Martin Hepp Katharina Siorpaes, MSc STI Innsbruck, Universität Innsbruck http://www.sti-innsbruck.at http://www.myontology.org

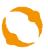

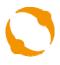

# What is the Semantic Web? The Gopher – HTTP/HTML Analogy

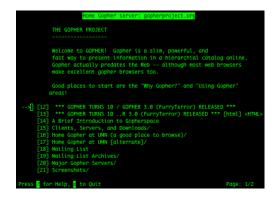

1990: Gopher **Textual** information

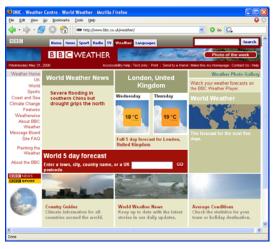

mid 1990s: HTML **Multimedia** added

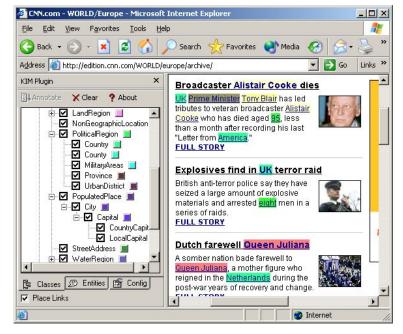

2006 and beyond: RDF, OWL nesota **Meaning** added

Gopher screenshot courtesy of the University of Minnesota. Semantic Web screenshot courtesy of Ontotext, <a href="http://www.ontotext.com">http://www.ontotext.com</a>

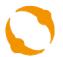

## Two Paths to Automation

- Empower machines to process natural language (HLT approach)
- Encode data in a machine-suitable way.

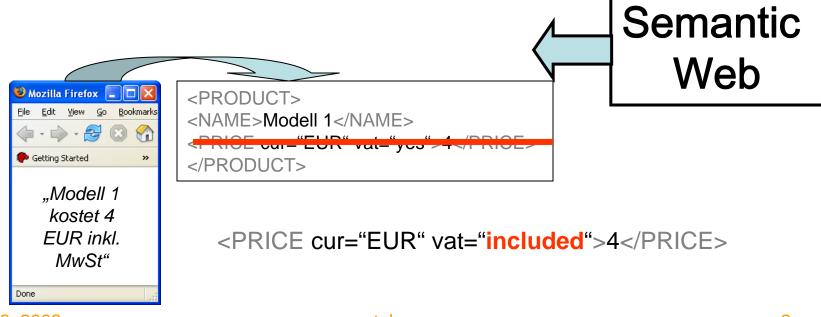

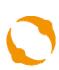

## Datamodeling = Specifying Boxes, Relationships, and Important Attributes

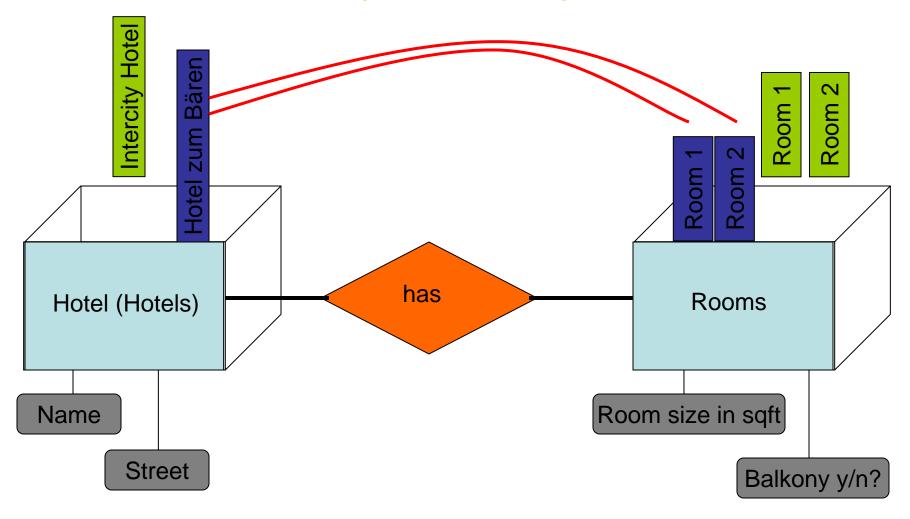

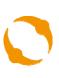

# Ontology Construction: "Finding a structure for information that is suitable for many users and many purposes "

→ Not just for a particular application or database, but such that it fits many applications!

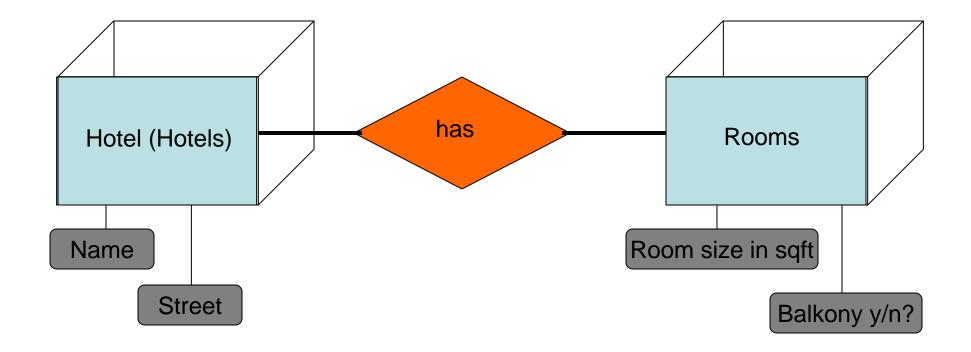

## Standards, Data, Ontologies

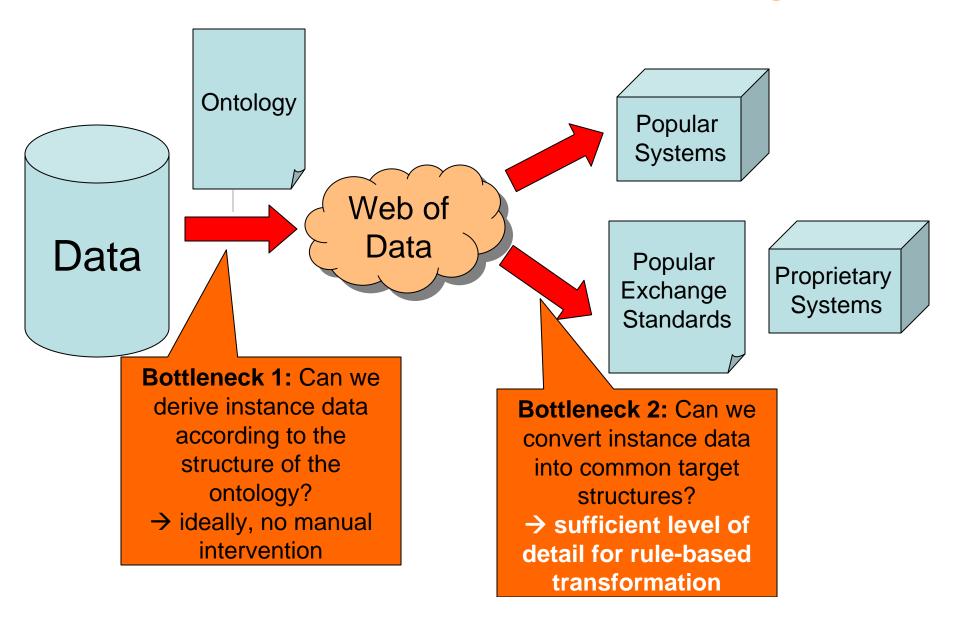

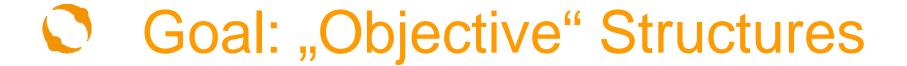

- Precision in Meaning: What do we really want to say about an object?
  - "Room" vs. "Offer to rent a room"
  - Student: Human being that is a student vs. the role of being a student
  - "Event" vs. ticket that grants me access to a particular event

# How Visible are Austrian Tourism Offers on the Web?

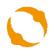

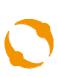

# Hotel Search: Most Relevant Information Categories

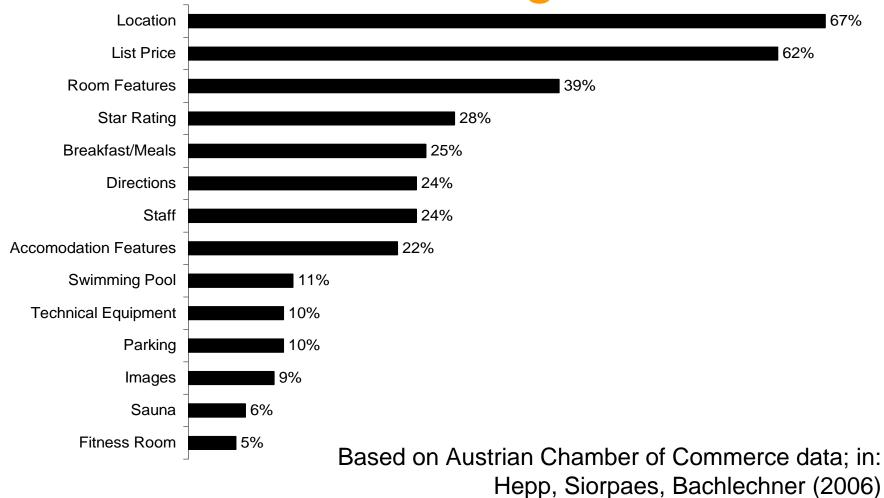

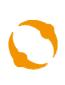

# Representative Sample of WWW Coverage

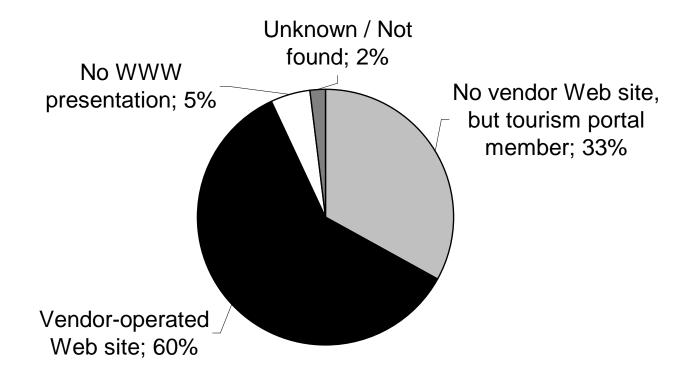

Hepp, Siorpaes, Bachlechner (2006)

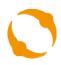

### Percentage of Accommodation Web Pages That Provide Respective Information

#### Accommodation Web sites providing sufficient information for decision making

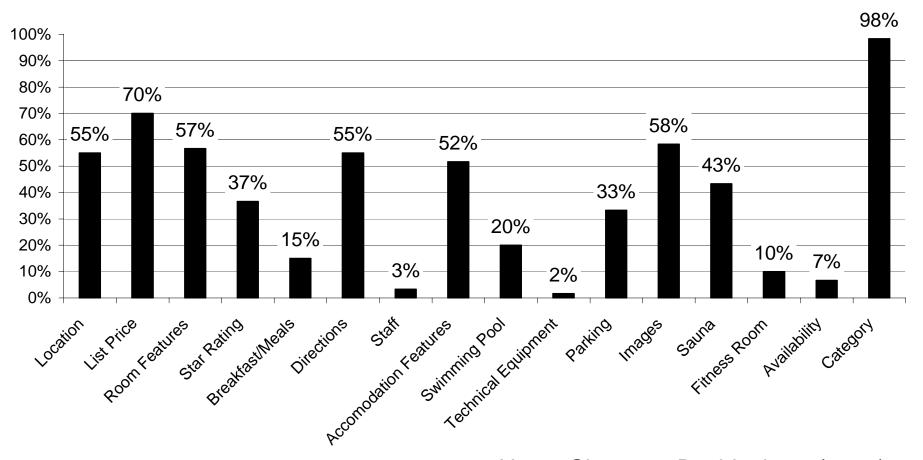

Hepp, Siorpaes, Bachlechner (2006)

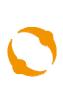

# Match between Information Supply and Demand Information Supply and Demand

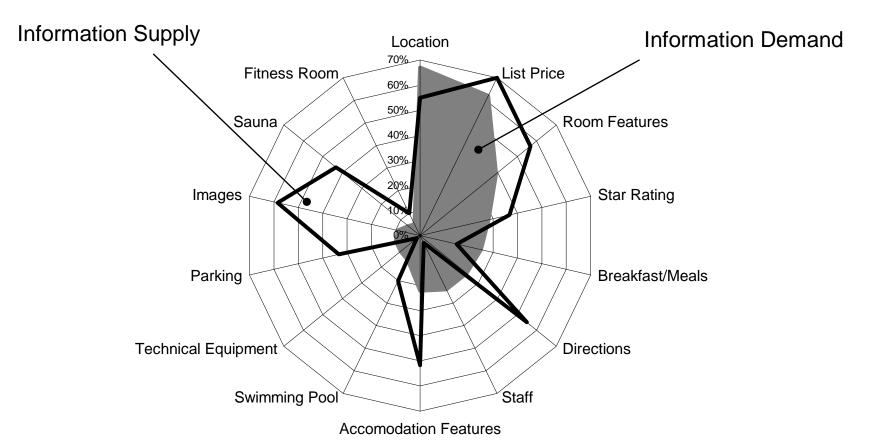

Hepp, Siorpaes, Bachlechner (2006)

# The myOntology Platform for Collaborative Ontology Construction

Walk-through

http://myontology.deri.at/prototype

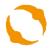

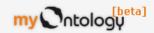

#### Step 1: Register Create new User Username 🕝 🏐 (Your username is used to log in, you cannot change your First Name 🛭 🏐 (Your first name and eventually middle names) my Ontolog (beta) Last Name @ 🍩 Login (Your last name) Username Password Address@ Login Reset (Your address, street, number, city, postal code) Free text; do not use any hypertext like HTML! Password@ (Your password, please enter two times the same) EMail 🕝 🏐 (Your confirmation mail is going to be sent to this address) Skype@ (Your skype account) Picture @ (Profiles) Gender@ 14 (Gender) Nationality (2)

logged in as sti sti - My Profile - Logout

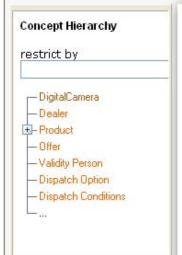

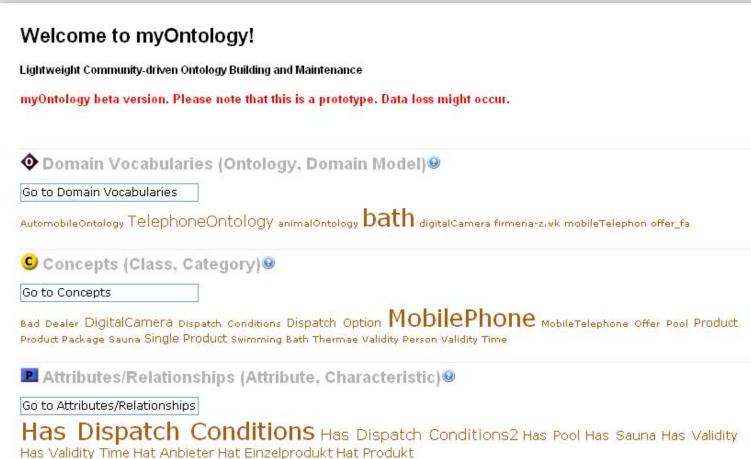

Start page. Navigation: tag clouds.

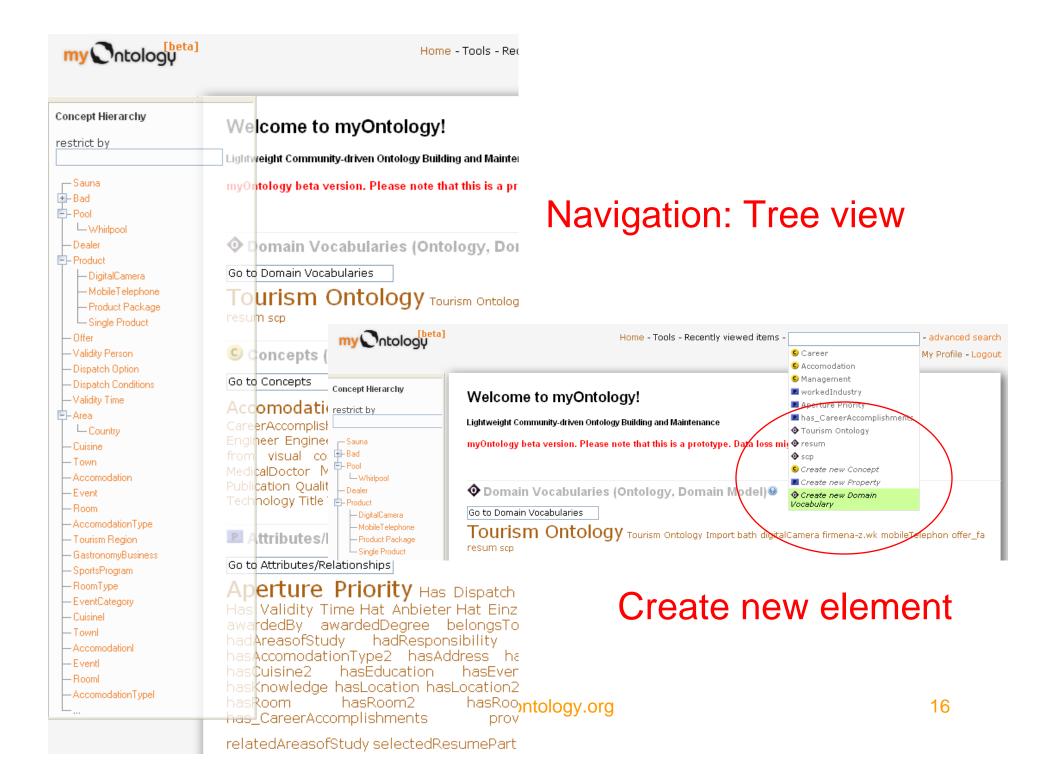

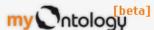

See Also

http://en.wikipedia.org/wiki/Telephone

Home - Tools - Recently viewed items - Go to Element - advanced search

#### Create new ontology logged in as sti sti - My Profile - Logout OWL Export Concept Hierarchy ◆ Domain Vocabulary ✓ ✓ TelephoneOntology ✓ restrict by TelephoneOntology Description @ Concepts Included in Domain Vocabulary TelephoneOntology - MobilePhone The telephone is a telecommunications device that is used to transmit and receive sound MobilePhone (most commonly speech), usually two people conversing but occasionally three or more. It is Input the label of the element to add. one of the most common household appliances /ocabulary Imp © DigitalCamera in the world today. Most telephones operate © MobilePhone through transmission of electric signals over a complex telephone network which al... © Single Product © Product Synonyms © Dispatch Option phone set telephon MobileTelephone Validity Time Flickr Images\* 🖸 Pool Create new Concept Create new concept YouTube Videos\*\* within ontology Translations Tags phone telephone talk communication ring

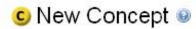

### Create new concept

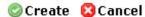

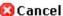

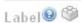

(A concise and brief word given for purposes of identification.)

#### Cellphone

Note that a label is only of high value if everybody would label it equal!

#### WordNet suggests following senses:

Note that elements should be labeled so that others will know its sense without further information!

Overview of noun cellphone

The noun cellphone has 1 sense (no senses from tagged texts)

1. cellular telephone, cellular phone, cellphone, cell, mobile phone -- (a hand-held mobile radiotelephone for use in an area divided into small sections, each with its own short-range transmitter/receiver)

#### Description 🚱 🏐

(A concise and brief textual description.)

The mobile phone or mobile, also called a wireless, cellular phone, cell phone (AKA: cellphone), cell or hand phone (HP),[1] is a long-range, portable electronic device used for mobile communication that uses a network of specialized base stations known

Free text; do not use any hypertext like HTML!

Show what Wikipedia suggests for Cellphone

Wikipedia Search

The first paragraph of http://en.wikipedia.org/wiki/Cellphone is:

The mobile phone or mobile, also called a wireless, cellular phone, cell phone (AKA: cellphone), cell or hand

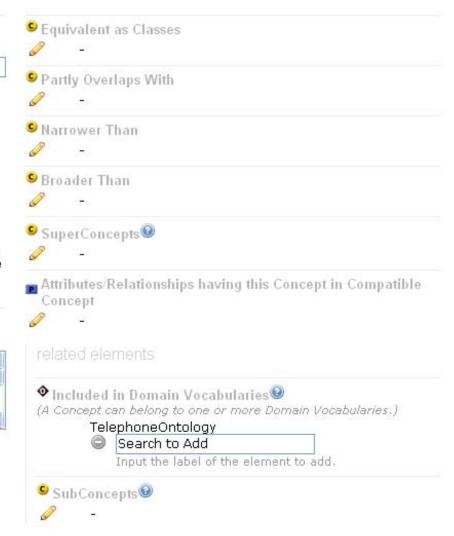

lement - advanced search

logged in as sti sti - My Profile - Logout

Current Element Change Requests History Concept Hierarchy Concept Cellphone / restrict by Description @ 🏐 Equivalent as Classes MobilePhone The mobile phone or mobile, also called a wireless, cellular phone, cell phone (AKA: - Cellphone cellphone), cell or hand phone (HP),[1] is a © Partly Overlaps With long-range, portable electronic device used for mobile communication that uses a network of specialized base stations known as cell sites. In Narrower Than addition to the standard voice function of a telephone, current mobile phones ... 🦠 Broader Than Synonyms telephone cellular cell SuperConcepts @ Example of Usage Product The Nokia 8938 is a cellphone Attributes/Relationships having Cellphone in Compatible Flickr Images\* Concept hasProd No results found. Create new Property YouTube Videos\*\* TelephoneOntology Translations Sub Concepts @ Handy;de Tags Create new property telephone communication cell mobile cellphone See Also

http://en.wikipedia.org/wiki/cellphone

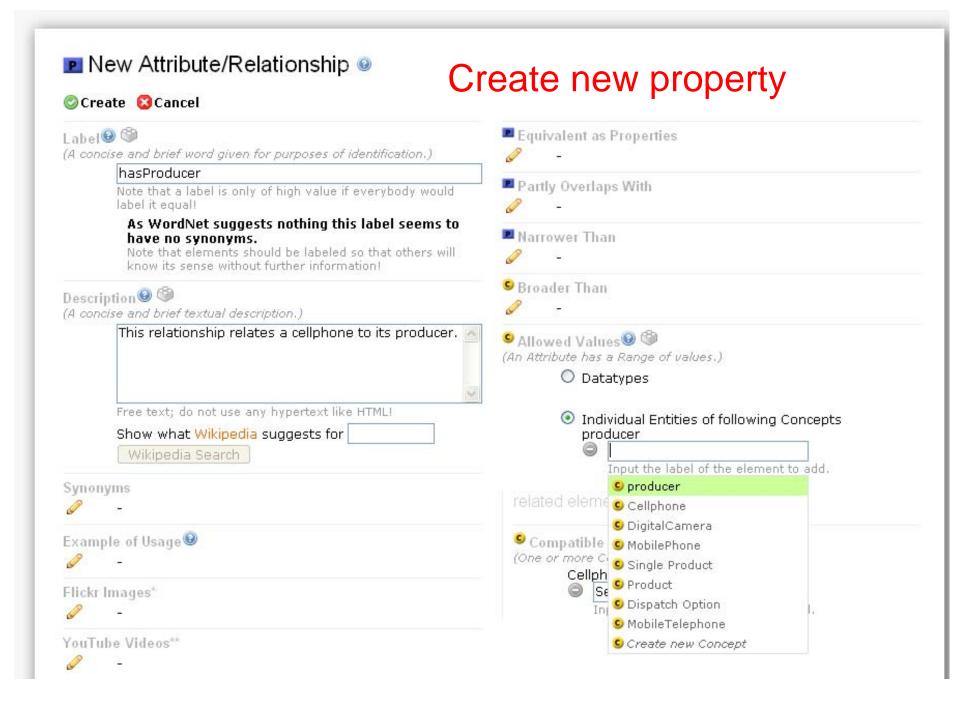

logged in as sti sti - My Profile - Logout

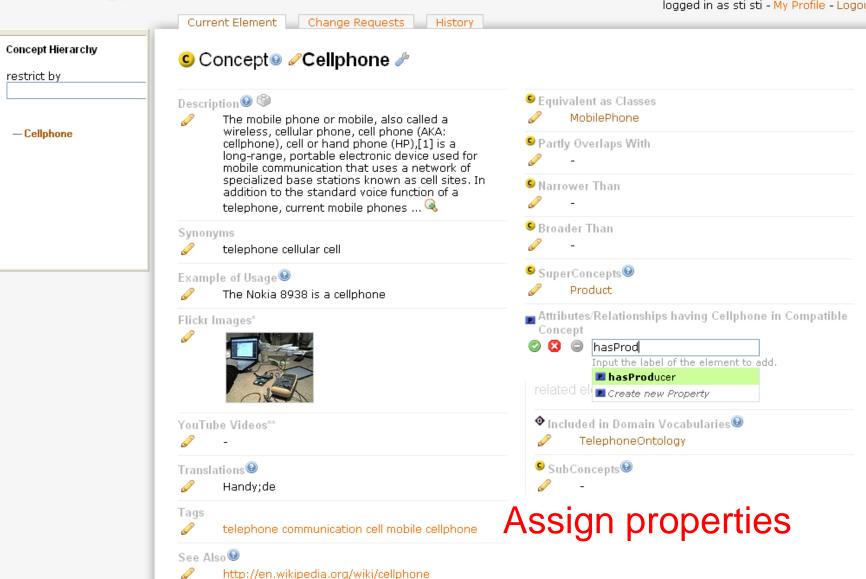

# History Function

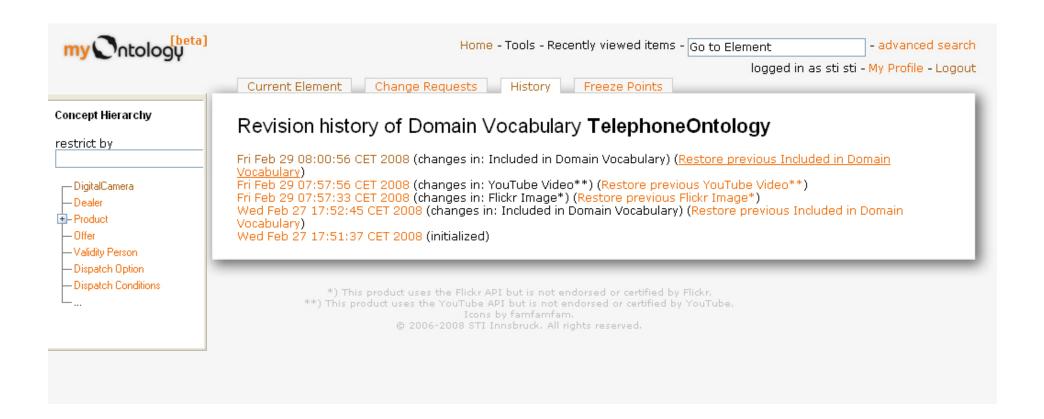

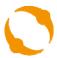

## Freeze Points – Stable Snapshots

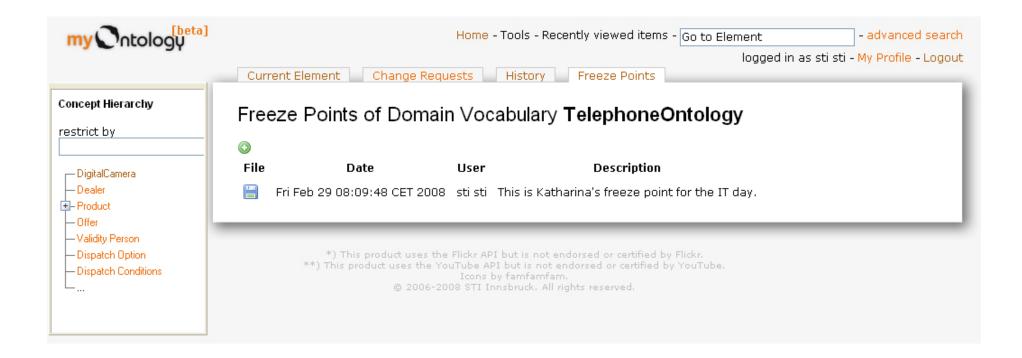

# Export in OWL

```
<?xml version="1.0" encoding="utf-8" ?>
       xmlns:xsd="http://www.w3.org/2001/XMLSchema#"
       xmlns:foaf="http://xmlns.com/foaf/0.1/"
       xmlns:rdf="http://www.w3.org/1999/02/22-rdf-svntax-ns#"
       xmlns:rdfs="http://www.w3.org/2000/01/rdf-schema#"
       xmlns:owl="http://www.w3.org/2002/07/ow1#"
       xmlns:dc="http://purl.org/dc/elements/1.1/"
       xmlns:mo="http://myontology.deri.at/prototype/id/"
       xml:base="http://mvontologv.deri.at" >
       <owl:AnnotationProperty rdf:about="http://mvontology.deri.at/prototype/id/htmlDocumentation"/>
       <owl:Ontology rdf:about="http://mvontology.deri.at/prototype/OntologyModule/TelephoneOntology/id">
                <mo:htmlDocumentation rdf:resource="http://myontology.deri.at/prototype/OntologyModule/TelephoneOntology"/>
               <rdfs:isDefinedBy rdf:resource="http://myontology.deri.at/prototype/OntologyModule/TelephoneOntology.rdf-xml.owl"/>
               <rdfs:label xml:lang="en">TelephoneOntology</rdfs:label>
                <rdfs:comment xml:lang="en">The telephone is a telecommunications device that is used to transmit and receive sound (most commonly
                <rdfs:seeAlso rdf:resource="http://en.wikipedia.org/wiki/Telephone" />
       </owl:Ontology>
       <owl:Class rdf:about="http://mvontologv.deri.at/prototype/Class/MobilePhone/id">
                <mo:htmlDocumentation rdf:resource="http://mvontologv.deri.at/prototype/Class/MobilePhone"/>
               <rdfs:isDefinedBy rdf:resource="http://myontology.deri.at/prototype/Class/MobilePhone.rdf-xml.owl"/>
               <rdfs:label xml:lang="en">MobilePhone</rdfs:label>
                <rdfs:comment xml:lang="en">The mobile phone or mobile, also called a wireless, cellular phone, cell phone (AKA: cellphone), cell
                <owl:equivalentClass rdf:resource="http://myontology.deri.at/prototype/Class/Cellphone/id" />
       </ow1:Class>
       <owl:Class rdf:about="http://mvontology.deri.at/prototype/Class/Cellphone/id">
                <mo:htmlDocumentation rdf:resource="http://myontology.deri.at/prototype/Class/Cellphone"/>
               <rdfs:isDefinedBy rdf:resource="http://myontology.deri.at/prototype/Class/Cellphone.rdf-xml.owl"/>
               <rdfs:label xml:lang="en">Cellphone</rdfs:label>
               <rdfs:comment xml:lang="en">The mobile phone or mobile, also called a wireless, cellular phone, cell phone (AKA: cellphone), cell
               <rdfs:seeAlso rdf:resource="http://en.wikipedia.org/wiki/cellphone" />
               <owl:equivalentClass rdf:resource="http://myontology.deri.at/prototype/Class/MobilePhone/id" />
                <rdfs:subClassOf rdf:resource="http://myontology.deri.at/prototype/Class/Product/id" />
       </ow1:Class>
       <owl:ObjectProperty rdf:about="http://myontology.deri.at/prototype/Property/hasProducer/id">
                <mo:htmlDocumentation rdf:resource="http://myontology.deri.at/prototype/Property/hasProducer"/>
               <rdfs:isDefinedBy rdf:resource="http://myontology.deri.at/prototype/Property/hasProducer.rdf-xml.owl"/>
               <rdfs:label xml:lang="en">hasProducer</rdfs:label>
               <rdfs:comment xml:lang="en">This relationship relates a cellphone to its producer.</rdfs:comment>
                <rdfs:domain rdf:resource="http://myontology.deri.at/prototype/Class/Cellphone/id" />
                <rdfs:range rdf:resource="http://myontology.deri.at/prototype/Class/producer/id" />
       </owl:ObjectPropertv>
</rdf:RDF>
```

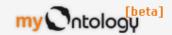

Home - Tools - Recently viewed items - Go to Element

Element - advanced search

logged in as sti sti - My Profile - Logout

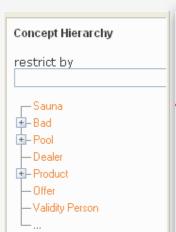

#### Special pages

Special pages are automatically generated lists of noticeable entries.

Entries with missing description

Most Revisions
Last Edited
Most Freezepoints
Most Changerequests
No multimedia
Entries without translation
comment equals label
No revisions
not included in vocabulary

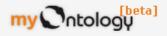

Home - Tools - Recently viewed items - Go to Element

- advanced search

logged in as sti sti - My Profile - Logout

# Concept Hierarchy restrict by Sauna Bad Pool Dealer Product Offer Validity Person ...

#### Special page: Entries with missing description

© Concepts (Class, Category)⊚

Dealer Whirlpool

Attributes/Relationships (Attribute, Characteristic)

Water Treatment

**♦** Domain Vocabularies (Ontology, Domain Model)**®** 

digitalCamera bath firmena-z.wk offer fa

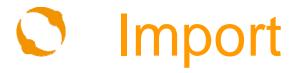

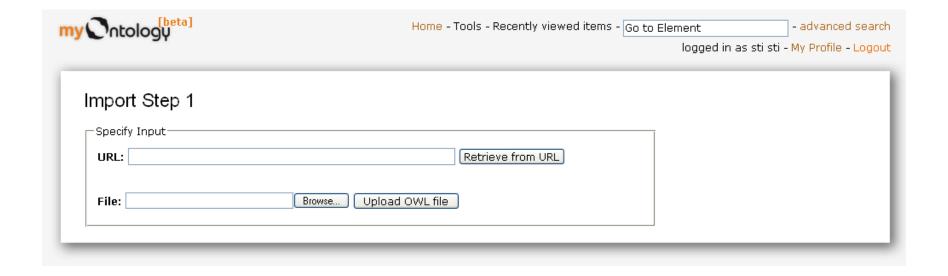

## Thank you!

## http://myontology.deri.at/prototype

Prof. Dr. Martin Hepp Katharina Siorpaes, MSc STI Innsbruck, Universität Innsbruck http://www.sti-innsbruck.at http://www.myontology.org

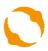